## Horários, paradas e mapa da linha de ônibus EUCLIDES / SOLO

## REUCLIDES / SOLO Fuclides / Solo

A linha de ônibus Euclides / Solo tem 1 itinerário.

(1) Euclides / Solo: 05:00 - 19:00

Use o aplicativo do Moovit para encontrar a estação de ônibus da linha EUCLIDES / SOLO mais perto de você e descubra quando chegará a próxima linha de ônibus EUCLIDES / SOLO.

## **Sentido: Euclides / Solo**

26 pontos [VER OS HORÁRIOS DA LINHA](https://moovitapp.com/catanduva-5879/lines/EUCLIDES_SOLO/15784686/4157219/pt-br?ref=2&poiType=line&customerId=4908&af_sub8=%2Findex%2Fpt-br%2Fline-pdf-Catanduva-5879-1571973-15784686&utm_source=line_pdf&utm_medium=organic&utm_term=Euclides%20%2F%20Solo)

Terminal Urbano

Rua Quinze De Novembro, 520

Rua Quinze De Novembro | Supermercado Vencedor

Rua Quinze De Novembro, 1032

Rua Quinze De Novembro, 1559 (Oposto)

Rua Bom Sucesso, 30

Rua Bom Sucesso X Avenida Barão Dos Cocais

Avenida Barão Dos Cocais, 483 (Oposto)

Rua Quinze De Novembro, 2140

Rua Quinze De Novembro, 2876

Rua Guido Girol X Rua 15 De Novembro

Rua Guido Girol, 321 (Oposto)

Rua São Sebastião, 100

Av. Monsenhor Albino | Praça Poliesportiva

Rua Serra Negra, 355

Rua Paulo Aprígio Da Silva, 779

Rua José Soares Camargo, 587

Rua José Soares Camargo, 107

Rua Rio Vermelho, 230 (Oposto)

Av. Francisco Agudo Romão Filho, 254 (Oposto)

**Horários da linha de ônibus EUCLIDES / SOLO** Tabela de horários sentido Euclides / Solo

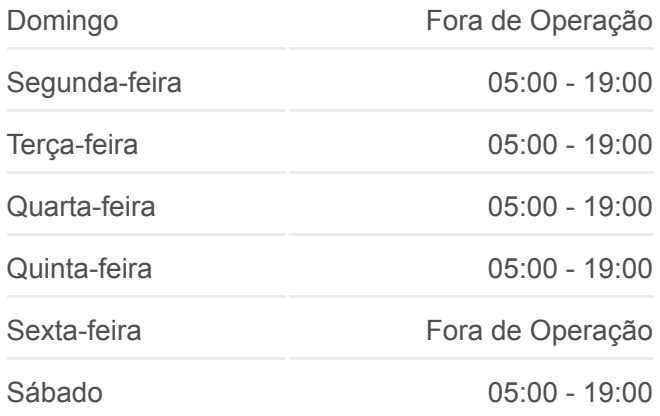

**Informações da linha de ônibus EUCLIDES / SOLO** Sentido: Euclides / Solo **Paradas:** 26 **Duração da viagem:** 23 min **Resumo da linha:**

Rua Aririnha X Rua Natal

Rua Natal, 809

Rua Natal, 539

Rua Natal, 159

Rua América, 140 (Oposto)

Terminal Urbano

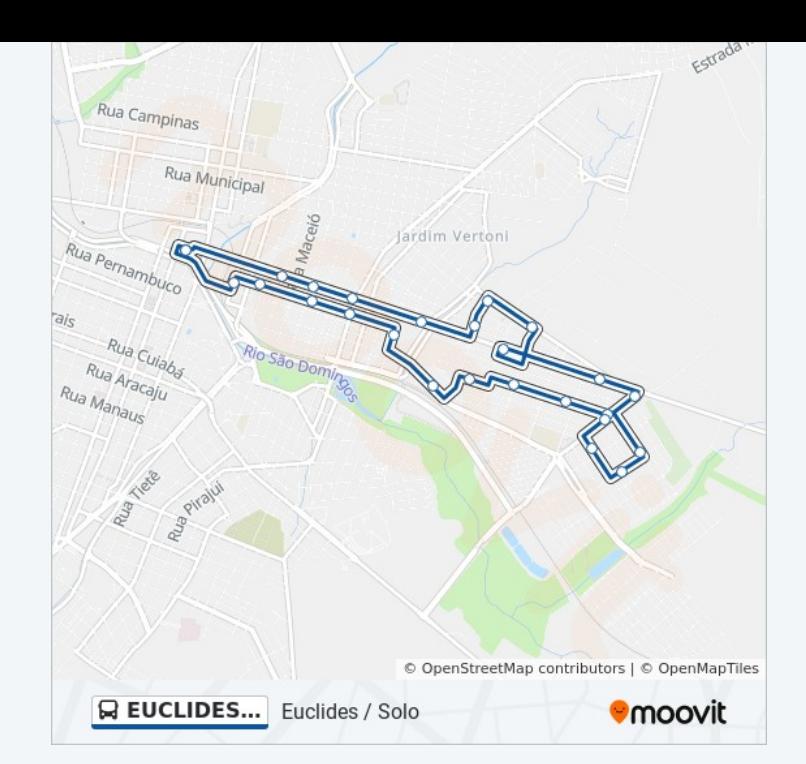

Os horários e os mapas do itinerário da linha de ônibus EUCLIDES / SOLO estão disponíveis, no formato PDF offline, no site: moovitapp.com. Use o [Moovit App](https://moovitapp.com/catanduva-5879/lines/EUCLIDES_SOLO/15784686/4157219/pt-br?ref=2&poiType=line&customerId=4908&af_sub8=%2Findex%2Fpt-br%2Fline-pdf-Catanduva-5879-1571973-15784686&utm_source=line_pdf&utm_medium=organic&utm_term=Euclides%20%2F%20Solo) e viaje de transporte público por Caa-tã-dyba! Com o Moovit você poderá ver os horários em tempo real dos ônibus, trem e metrô, e receber direções passo a passo durante todo o percurso!

[Sobre o Moovit](https://moovit.com/pt/about-us-pt/?utm_source=line_pdf&utm_medium=organic&utm_term=Euclides%20%2F%20Solo) · [Soluções MaaS](https://moovit.com/pt/maas-solutions-pt/?utm_source=line_pdf&utm_medium=organic&utm_term=Euclides%20%2F%20Solo) · [Países atendidos](https://moovitapp.com/index/pt-br/transporte_p%C3%BAblico-countries?utm_source=line_pdf&utm_medium=organic&utm_term=Euclides%20%2F%20Solo) · [Comunidade Mooviter](https://editor.moovitapp.com/web/community?campaign=line_pdf&utm_source=line_pdf&utm_medium=organic&utm_term=Euclides%20%2F%20Solo&lang=pt)

© 2023 Moovit - Todos os direitos reservados

**Confira os horários de chegada em tempo real!**

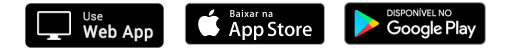